## Die wichtigsten Kernpunkte der Digitalisierung

- Eingangsrechnungen, die **per Post** eingehen, werden an Ihre persönliche E-Mail Adresse eingescannt und auch von Ihrer persönlichen E-Mail Adresse [Vorname.Nachname@ekhn.de](mailto:Vorname.Nachname@ekhn.de) an [erechnungen@ekhn.de](mailto:erechnungen@ekhn.de) geschickt.
- Eingangsrechnungen, die **per Mail** eingehen, werden ohne Ausdruck und erneuten Scan direkt weitergeleitet an [erechnungen@ekhn.de.](mailto:erechnungen@ekhn.de)

**Wichtig: Der Betreff muss zwingend die 9-stellige Mandantennummer (+ KiTa-Kennziffer) enthalten.**

**Bsp. KiTa´s** Betreff: **9-stellige Mandantennummer + KiTa-Kennungsziffer = 900126810XY**

Anordnungsbefugte müssen nach der Unterschrift die Rechnung an die u.g. Gruppe (Ev. Regionalverwaltung Rhein-Lahn-Westerwald) weiterleiten.

\_\_\_\_\_\_\_\_\_\_\_\_\_\_\_\_\_\_\_\_\_\_\_\_\_\_\_\_\_\_\_\_\_\_\_\_\_\_\_\_\_\_\_\_\_\_\_\_\_\_\_\_\_\_\_\_\_\_\_\_\_\_\_\_\_\_\_\_\_\_\_\_\_\_\_\_\_\_\_\_\_\_\_\_\_\_\_\_\_\_\_\_\_\_\_\_\_\_\_\_\_\_\_\_\_\_\_

**Wichtig: Es muss IMMER diese Gruppe ausgewählt werden!! = VORKONTIERUNG 90012**

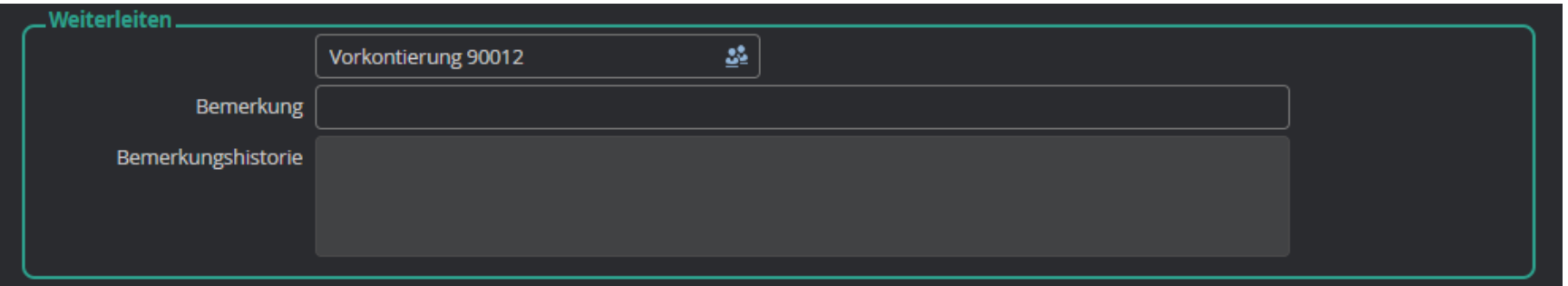

## Wann wird ein SCAN DUMMY benutzt?

- Wenn der Partner neu ist bzw. noch nicht in MACH hinterlegt ist
- Wenn sich an den Stammdaten (IBAN, Adresse, Firmierung, usw.) etwas geändert hat

## Partner-Nr. Scan Dummy  $\rightarrow$  12011854

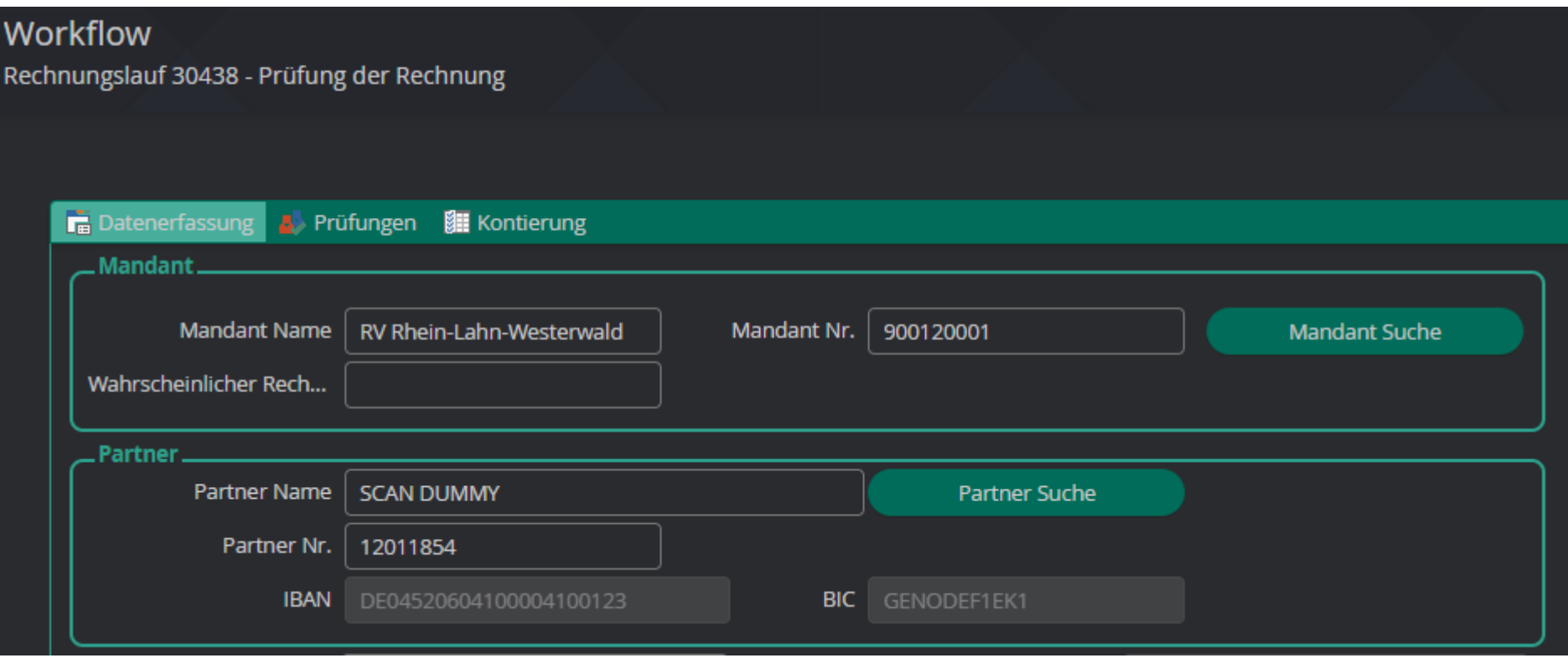

Wichtig: Hier muss für die Finanzbuchhaltung (Ev. Regionalverwaltung Rhein-Lahn-Westerwald) noch die Info erfasst werden:

Bsp: "Achtung IBAN hat sich geändert" oder "Achtung Partner muss neu angelegt werden"

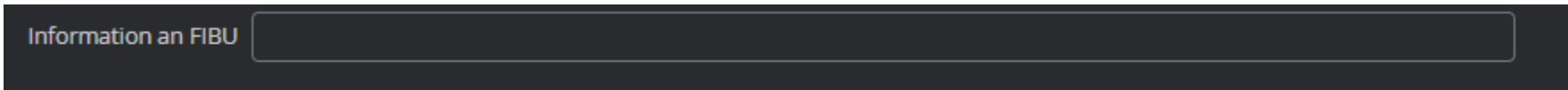